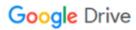

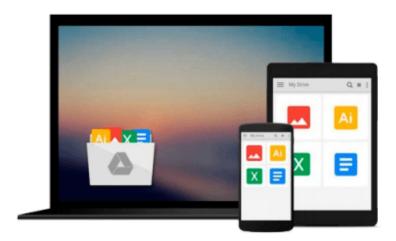

## Office 2010: The Missing Manual

Nancy Conner, Matthew MacDonald

## Download now

Click here if your download doesn"t start automatically

### Office 2010: The Missing Manual

Nancy Conner, Matthew MacDonald

Office 2010: The Missing Manual Nancy Conner, Matthew MacDonald

Microsoft Office is the most widely used software suite in the world. The half-dozen programs in Office 2010 are packed with amazing features, but most people just know the basics. This entertaining guide not only gets you started with Office, it reveals all kinds of useful things you didn't know the software could do - with plenty of power-user tips and tricks when you're ready for more.

- Create professional-looking documents. Learn everything you need to know to craft beautiful Word documents.
- Stay organized. Keep track of your email, calendar, and contacts with Outlook.
- Crunch numbers with ease. Assemble data, make calculations, and summarize the results with Excel.
- Make eye-catching presentations. Build PowerPoint slideshows with video and audio clips, animations, and more.
- Build Access databases quickly. Make your data easy to find, sort, and manage.
- Manage your files more efficiently. Use the new Backstage view to quickly work with your Office files.
- Get to know the whole suite. Learn to use other handy Office tools: Publisher, OneNote, and Office Web Apps.

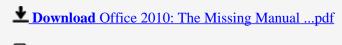

Read Online Office 2010: The Missing Manual ...pdf

## Download and Read Free Online Office 2010: The Missing Manual Nancy Conner, Matthew MacDonald

#### From reader reviews:

#### Jose Goodell:

Why don't make it to be your habit? Right now, try to prepare your time to do the important behave, like looking for your favorite reserve and reading a guide. Beside you can solve your short lived problem; you can add your knowledge by the book entitled Office 2010: The Missing Manual. Try to make the book Office 2010: The Missing Manual as your friend. It means that it can to be your friend when you really feel alone and beside regarding course make you smarter than in the past. Yeah, it is very fortuned to suit your needs. The book makes you a lot more confidence because you can know anything by the book. So, let's make new experience in addition to knowledge with this book.

#### **Deborah Ellefson:**

What do you about book? It is not important together with you? Or just adding material when you really need something to explain what you problem? How about your spare time? Or are you busy man? If you don't have spare time to try and do others business, it is gives you the sense of being bored faster. And you have time? What did you do? Everybody has many questions above. They should answer that question mainly because just their can do this. It said that about reserve. Book is familiar on every person. Yes, it is right. Because start from on pre-school until university need this kind of Office 2010: The Missing Manual to read.

#### **Robert Carroll:**

The book untitled Office 2010: The Missing Manual contain a lot of information on that. The writer explains your ex idea with easy method. The language is very straightforward all the people, so do not really worry, you can easy to read this. The book was authored by famous author. The author provides you in the new period of time of literary works. You can easily read this book because you can read on your smart phone, or product, so you can read the book with anywhere and anytime. If you want to buy the e-book, you can open up their official web-site and order it. Have a nice study.

#### **Tyler Cote:**

A lot of reserve has printed but it is different. You can get it by world wide web on social media. You can choose the very best book for you, science, comedian, novel, or whatever by simply searching from it. It is known as of book Office 2010: The Missing Manual. You can contribute your knowledge by it. Without causing the printed book, it could add your knowledge and make a person happier to read. It is most critical that, you must aware about publication. It can bring you from one location to other place.

Download and Read Online Office 2010: The Missing Manual Nancy Conner, Matthew MacDonald #VYQ7D2J6PSR

# Read Office 2010: The Missing Manual by Nancy Conner, Matthew MacDonald for online ebook

Office 2010: The Missing Manual by Nancy Conner, Matthew MacDonald Free PDF d0wnl0ad, audio books, books to read, good books to read, cheap books, good books, online books, books online, book reviews epub, read books online, books to read online, online library, greatbooks to read, PDF best books to read, top books to read Office 2010: The Missing Manual by Nancy Conner, Matthew MacDonald books to read online.

## Online Office 2010: The Missing Manual by Nancy Conner, Matthew MacDonald ebook PDF download

Office 2010: The Missing Manual by Nancy Conner, Matthew MacDonald Doc

Office 2010: The Missing Manual by Nancy Conner, Matthew MacDonald Mobipocket

Office 2010: The Missing Manual by Nancy Conner, Matthew MacDonald EPub